**Adobe Photoshop 2020 Free License Key Free X64**

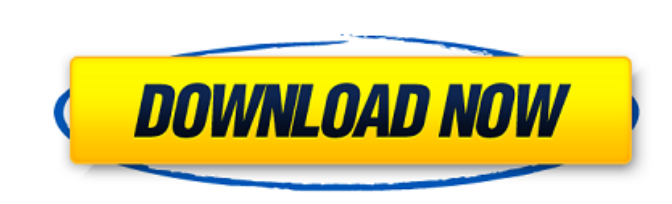

## **Adobe Photoshop 2020 Free Download (Updated 2022)**

Photoshop Elements On the surface, Photoshop Elements (Elements) seems like your basic photo-editing software, but don't be fooled. Elements has a large toolset, and its user interface is quite simple and straight-forward. Elements is perfect for creating, editing, and organizing snapshots, because it's inexpensive and fits on a flash drive or in a pocket. Photoshop Elements is ideal for the average home user.

## **Adobe Photoshop 2020 [Win/Mac]**

But Adobe Photoshop is more than a simple photo editor — it also has a thriving online community of content creators. This community, among other things, can share their PSD files in the online community. However, you don't have to be a part of the Photoshop community to use Photoshop, you can also host your own Photoshop file sharing community. The following are some tips for you to create your own Photoshop file sharing community. Gather your Photoshop skills to create your own community: You can start your own Photoshop file sharing community in the privacy of your own computer. However, if you plan to make this community public, you should take some of the following steps to make it a success. To help you get started with the features of the software and become familiar with the terminology, here is a list of the Photoshop technical jargon that you need to know before you start working on your Photoshop file sharing community: 1. Set up hosting: You must plan in advance to use a public web hosting provider before you start with Photoshop. This will take about 1 hour if you just want to try the software. However, if you already have a web hosting plan, it takes less than 10 minutes to set up. Admittedly, it is tedious and time-consuming to set up a web hosting plan. However, if you want to try your Photoshop file sharing community at home, setting up your web hosting is necessary. To set up your web hosting plan, you'll need to first configure your server, which is the basic setup and control of your web servers. A domain name, a web hosting package, a web host who offers the most reliable connection, and other features such as SFTP or Google Drive are required. For more about the various options, read this guide. There are several public web hosting platforms that you can choose from. These public web hosts have different tiers of pricing for service. For example, in most cases, the cheap web hosting cost \$5 per month. However, if your web hosting needs is high, you have to pay up to \$80 per month for an SSD Hosting Server. Admittedly, the price of web hosting plans varies, and you should always compare prices to see which web hosting package is the best for your needs. You can learn more about different hosting platforms from this guide. 2. Install and configure Photoshop: You must a681f4349e

**Adobe Photoshop 2020 Crack Torrent (Activation Code)**

De acuerdo al libro de la historia, existen dos tipos de héroes: los que se atreven y los que se ven afectados por la corrupción. Ambos se verían refrendados con el paso de Enrique Peña Nieto al poder. Es el caso del "Gurú Pablito"; y de la chapucería urbana, como ya lo vimos en el caso de la Senda del Rapido. Según información divulgada por el diario Reforma, al menos cuatro personas, que trabajan en la Secretaría de Desarrollo Social, están relacionadas con este caso, identificado por autoridades como "la operación de los cuerpos de seguridad". De acuerdo a imágenes proporcionadas por la corporación, las autoridades se encontraban vigilando la manutención de las llantas de los autos mientras se "lucraban" (ya sean las de reclusos, vehículos de servicios, casas de "oficio", etc.). Los vehículos se encontraban estacionados en la zona denominada "El Salón de la CDMX", ubicada en el parque Chapultepec, en la ciudad de México. En los videos se observa cómo unos agentes se encargan de la vigilancia, otros de las llantas y otros más de las manutención. Los primeros se quedan afuera, pero vieron que los vehículos se escapaban de la zona vigilada. Durante el operativo, los agentes desconocen cómo sucedieron los problemas, pero al final uno de ellos acude al seto de cuadras y alerta a los autos que, afuera de la zona, están sin llanta. En la custodia, aún no se descubrió el video completo, pero queda claro que este episod

## **What's New In Adobe Photoshop 2020?**

Want to know the GIMP? Try these online tutorials A few years ago, a visiting friend of mine introduced me to a little program called Photoshop. I was immediately impressed by the variety of tools and tools that could be used on a photo. Ever since then, I've been showing off the GIMP to the people around me, and today I'll share three easy-to-follow tutorials I found online which give you some of the basics of using the program. Starting with Noob to Pro This tutorial by Monstercat, is the first one I ever saw that told you how to get started in Photoshop. It starts out by explaining the basic theory of how to handle Photoshop files and how to import your files using a tutorial. It gives you some basic tools to start with, using which you can begin editing. You are taught how to use the basic tools, and then it moves on to more complex tools and techniques, such as using the Liquify tool and HSL tools. I'd certainly recommend this to anyone who wants to learn more about editing pictures in Photoshop. Postcards and Art This tutorial is a good one for people who want to create art, but don't have any prior art knowledge. It gives you a "how to start" tutorial, that is meant for novices. It starts by showing you how you can drag and drop images from your computer's image folder to the canvas. The basic tools and techniques of Photoshop are taught, and your art is uploaded so that you can see what you've been doing. If you want to create a Postcard or an Art piece, this is a good place to start. This tutorial is a very thorough one. I found it very useful for creating my own art piece and it covers the wide variety of tools and techniques that Photoshop has to offer. This tutorial is very in-depth, with step-by-step guidance for beginners. It may seem a bit overwhelming at first, but once you get into it, you'll start picking up the tricks of the trade. You can pick up a good taste of the many tools that are available to you by watching these three short and simple tutorials. If you have a friend who knows how to use Photoshop already, watch this tutorial on a screen share application like Jumper, and they can help you if you get

## **System Requirements:**

[https://uerb.site/wp-content/uploads/2022/06/Adobe\\_Photoshop\\_2022\\_Version\\_2311.pdf](https://uerb.site/wp-content/uploads/2022/06/Adobe_Photoshop_2022_Version_2311.pdf) <http://jaxskateclub.org/2022/06/30/photoshop-2021-version-22-5-crack-latest/> <https://luxvideo.tv/2022/06/30/adobe-photoshop-2022-version-23-crack-with-serial-number-latest/> <https://voltigieren-bb.de/advert/adobe-photoshop-express/> <https://firmy.radom.pl/advert/adobe-photoshop-express-keygen-only-download-mac-win-latest/> [https://pharmatalk.org/upload/files/2022/06/cgGOoewvEOPQy3RQG6NU\\_30\\_958e9f27f5f45df9b4a759a7f5691616\\_file.pdf](https://pharmatalk.org/upload/files/2022/06/cgGOoewvEOPQy3RQG6NU_30_958e9f27f5f45df9b4a759a7f5691616_file.pdf) <https://unibraz.org/adobe-photoshop-cc-x64/> <http://www.essexheritage.org/sites/default/files/mcintiretour.pdf> <http://clubonlineusacasino.com/adobe-photoshop-cs3-serial-key-free-for-windows-updated-2022/> <http://www.studiofratini.com/photoshop-cc-2015-version-18-crack-keygen-with-serial-number-macwin-2022-latest/> [https://ragana.ir/wp-content/uploads/2022/06/Photoshop\\_CS5.pdf](https://ragana.ir/wp-content/uploads/2022/06/Photoshop_CS5.pdf) [https://yasutabi.info/wp-content/uploads/2022/07/Photoshop\\_keygenexe\\_\\_Download\\_Latest2022.pdf](https://yasutabi.info/wp-content/uploads/2022/07/Photoshop_keygenexe__Download_Latest2022.pdf) [https://villa-mette.com/wp-content/uploads/2022/06/Adobe\\_Photoshop\\_2020\\_version\\_21.pdf](https://villa-mette.com/wp-content/uploads/2022/06/Adobe_Photoshop_2020_version_21.pdf) <http://www.chandabags.com/adobe-photoshop-cc-2015-pc-windows-2022-new/> <https://superyacht.me/advert/photoshop-2021-version-22-4-crack-file-only-free-download-for-windows/> <http://www.yourhomeinbarcelona.com/2022/06/30/photoshop-2022-version-23-0-1-hack-serial-key-download-updated-2022/> [https://whatchats.com/upload/files/2022/06/uMXdNRszz83iOaCOCcgH\\_30\\_1045d1397b2d2fd87af713dd2c9b3e72\\_file.pdf](https://whatchats.com/upload/files/2022/06/uMXdNRszz83iOaCOCcgH_30_1045d1397b2d2fd87af713dd2c9b3e72_file.pdf) [https://elenabacchini.com/wp-content/uploads/2022/06/Adobe\\_Photoshop\\_2020\\_version\\_21.pdf](https://elenabacchini.com/wp-content/uploads/2022/06/Adobe_Photoshop_2020_version_21.pdf) <https://mandarinrecruitment.com/system/files/webform/dargilb697.pdf> [https://fessoo.com/upload/files/2022/06/SwRo9JKj9udiiYmHC2pQ\\_30\\_ef1041a6e3eb1b9134b51c3d1ec22640\\_file.pdf](https://fessoo.com/upload/files/2022/06/SwRo9JKj9udiiYmHC2pQ_30_ef1041a6e3eb1b9134b51c3d1ec22640_file.pdf)

The game is compatible with Windows 7, Windows 8.1 and Windows 10. Minimum: OS: Windows 7 SP1 CPU: 2GHz Intel Core 2 Duo RAM: 3GB GPU: GeForce 9400 GS, Radeon HD 4670 or above, 256MB DirectX 9.0c compatible card HDD: 30GB Additional Notes: As with any game, we do not recommend that you use the following hardware on any computer: CPU: Intel Core 2 Quad CPU